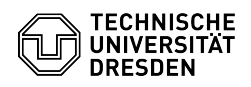

## [en] Certificate -SSL Certificate Request - Server certificates via web (with Sectigo PKI)

23.07.2024 04:11:49

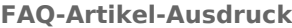

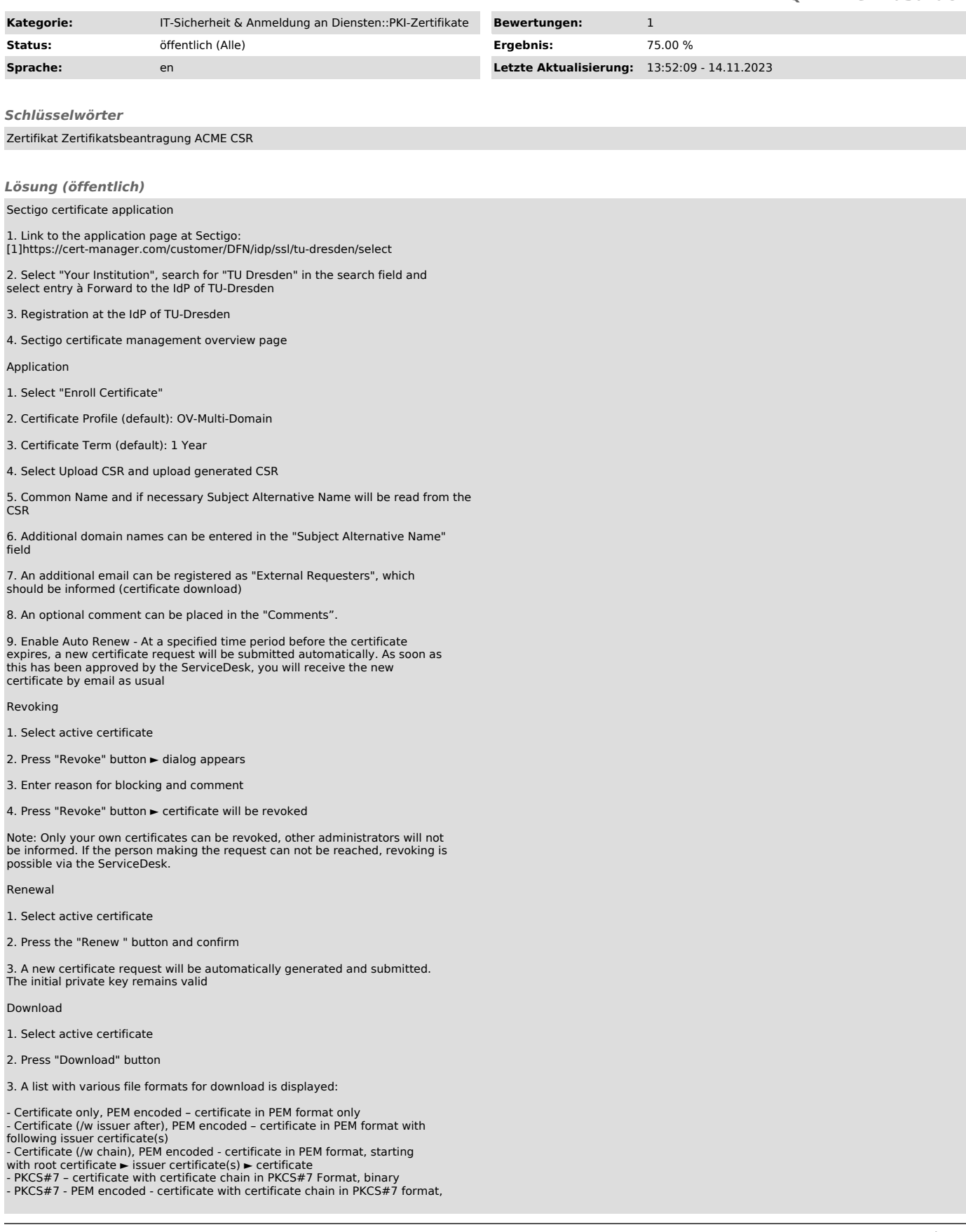

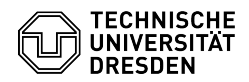

- Intermediate(s)/Root only, PEM encoded - intermediate CAs and root CA only - Root/Intermediate(s), PEM encoded - Root CA and intermediate CAs only

Certificate formats for commonly used servers:<br>- Apache Server: Certificate(/w issuer after)<br>- Please note: remove the parameter SSLCertificateChainFile from the<br>configuration. Intermediate CA certificates are already cont certificate file.

- NGINX: Certificate (/w issuer after) - IIS-Server: Certificate (/w issuer after) - Windows/Java Tomcat: PKCS#7

[1] https://cert-manager.com/customer/DFN/idp/ssl/tu-dresden/select